## **Computational Fabrication**

CS 491 and 591 Professor: Leah Buechley

## Pastry Chef and Artist: Dinara Kasko

https://www.dinarakasko.com/ https://www.instagram.com/dinarakasko/

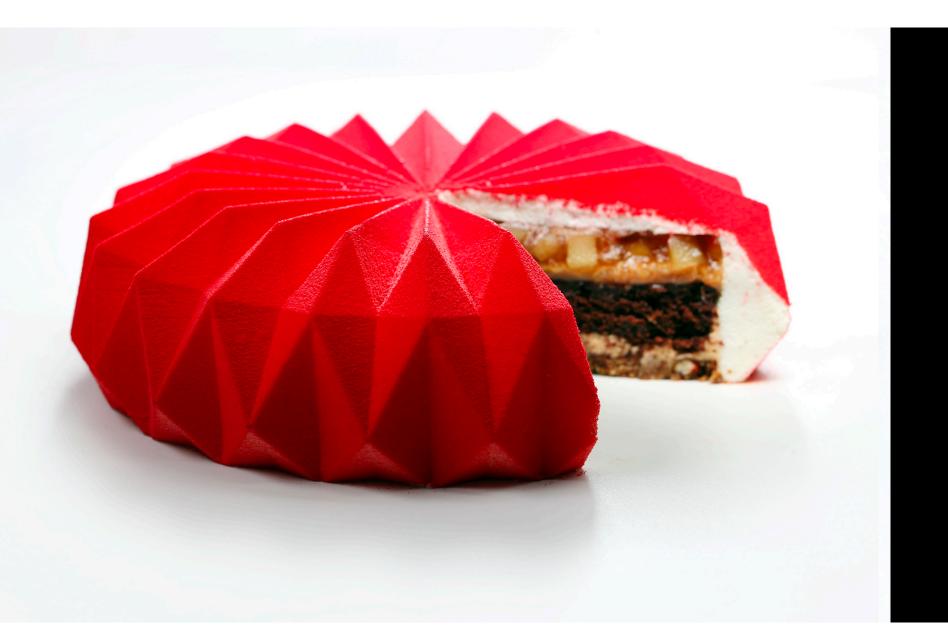

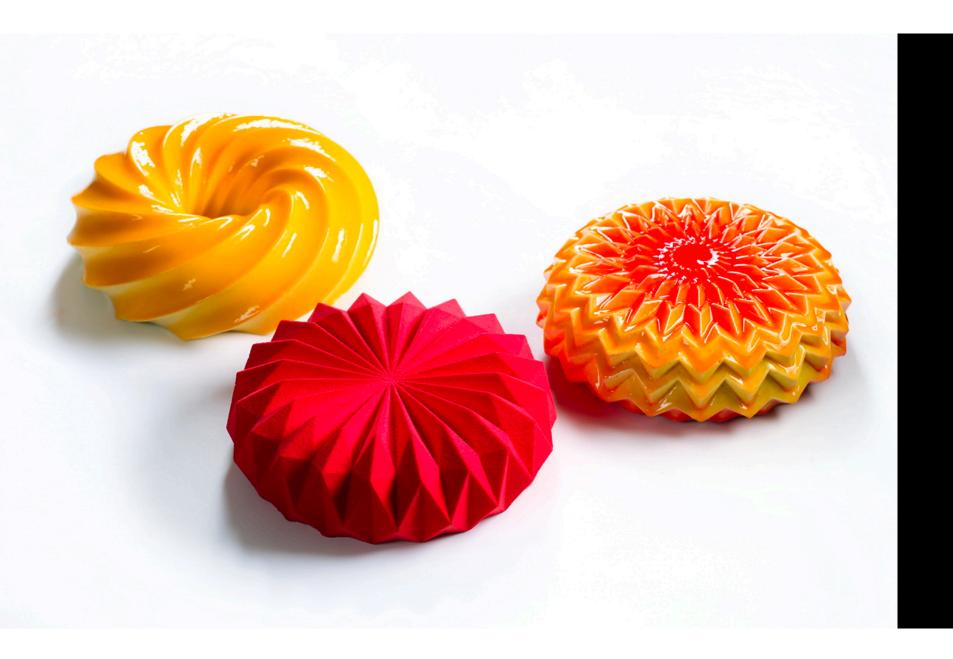

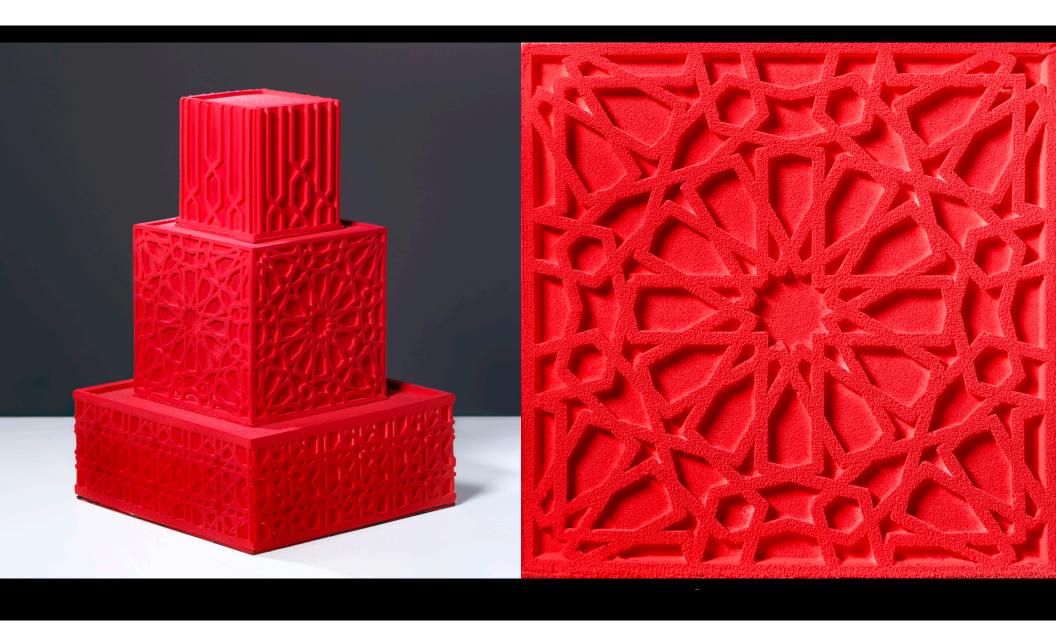

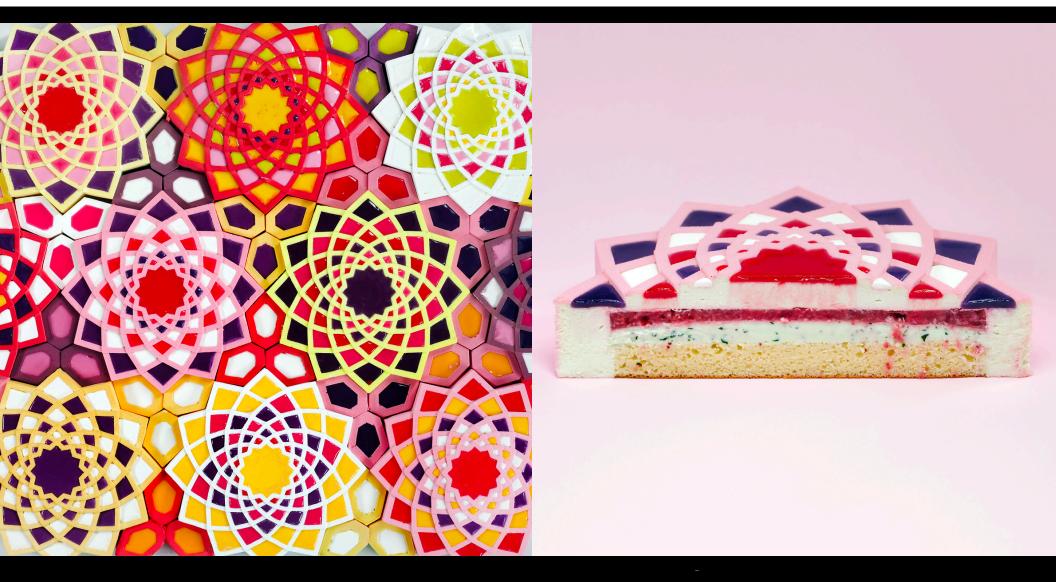

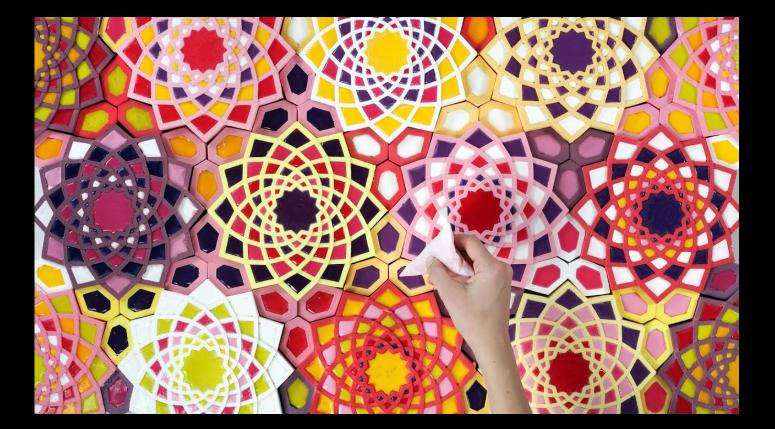

https://www.youtube.com/watch?v=TUoZOfMwDXA&ab\_channel=DinaraKasko

# Tiling Assignment due 11/21

https://handandmachine.org/classes/computational\_fabrication/2023/11/05/large-assignment-5-tiling/

# questions?

# Machine Learning for Design

### Introduction to GANs Generative Adversarial Networks

### Machine Learning Overview

#### **Supervised Learning:**

- Training data with labels;
  known desired outcome
- Goal: make a prediction about the world
- Prediction is falsifiable
- You can test how well the model is doing. There is a clear error rate.
- Examples:
  - Image recognition
  - Speech recognition

https://machinelearningmastery.com/what-are-generative-adversarial-networks-gans/ https://wiki.pathmind.com/generative-adversarial-network-gan

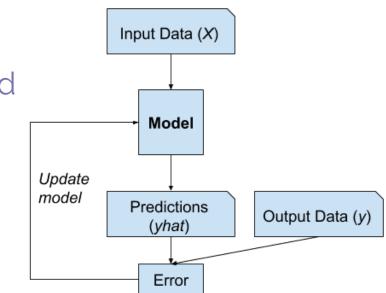

### Machine Learning Overview

#### **Unsupervised Learning:**

- Training data does not include labels
- Goal: find patterns in data
- No prediction
- Result is NOT falsifiable
- You cannot test how well the model is doing. There is no clear error rate.
- Examples:
  - Clustering
  - Identifying non-obvious outliers (ie: fraud detection)

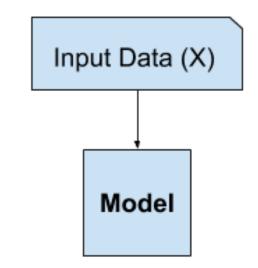

# questions?

#### Discriminative vs. Generative

#### Discriminative

- Goal: make a prediction about the world; classification.
- Supervised Learning

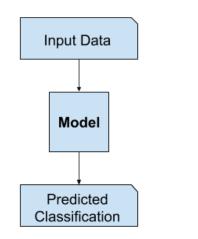

#### Generative

- Goal: generate an example based on existing knowledge
- Unsupervised Learning

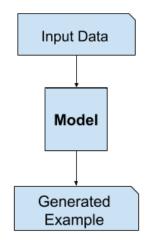

#### Discriminative vs. Generative

#### Discriminative

- Goal: given an example, provide a classification
- Supervised Learning

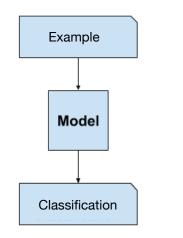

#### Generative

- Goal: given a classification, generate an example
- Unsupervised Learning

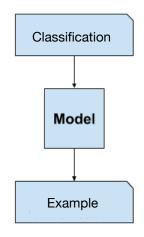

# questions?

#### GAN = Generative Adversarial Network

https://machinelearningmastery.com/what-are-generative-adversarial-networks-gans/ https://wiki.pathmind.com/generative-adversarial-network-gan

### Generative Adversarial Networks

- A particular generative approach.
- Two different "adversarial" networks are used to train a model. A generator and a discriminator.

Ian J. Goodfellow, Jean Pouget-Abadie, Mehdi Mirza, Bing Xu, David Warde-Farley, Sherjil Ozair, Aaron Courville, and Yoshua Bengio. 2014. *Generative Adversarial Networks*. *arXiv:1406.2661*. <u>http://arxiv.org/abs/1406.2661</u>

https://machinelearningmastery.com/what-are-generative-adversarial-networks-gans/ https://wiki.pathmind.com/generative-adversarial-network-gan

#### Generative Adversarial Networks

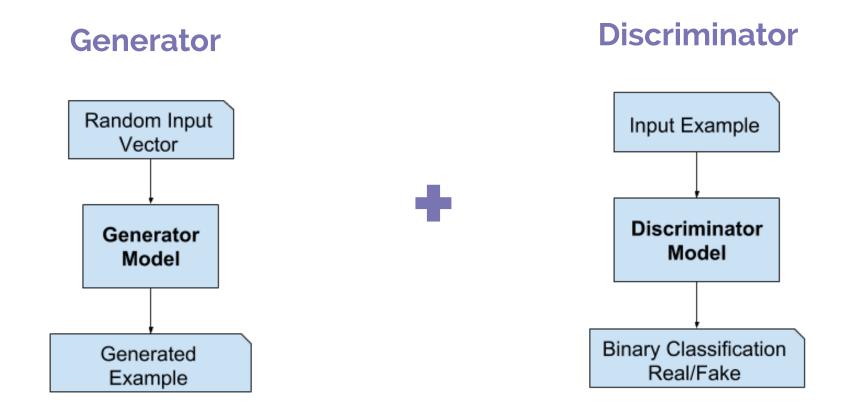

#### Generative Adversarial Networks

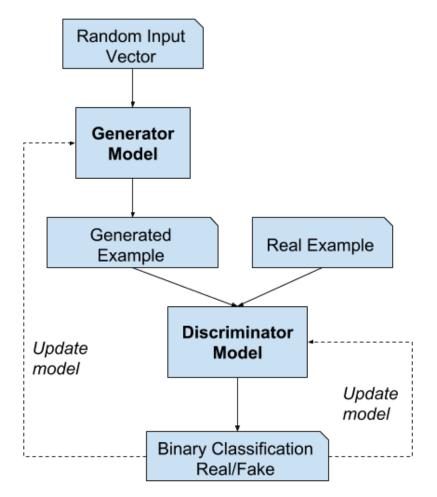

Models trained in tandem.

Both get better at the same time.

# questions?

### 2D vs. 3D

# 2D: Amazing!

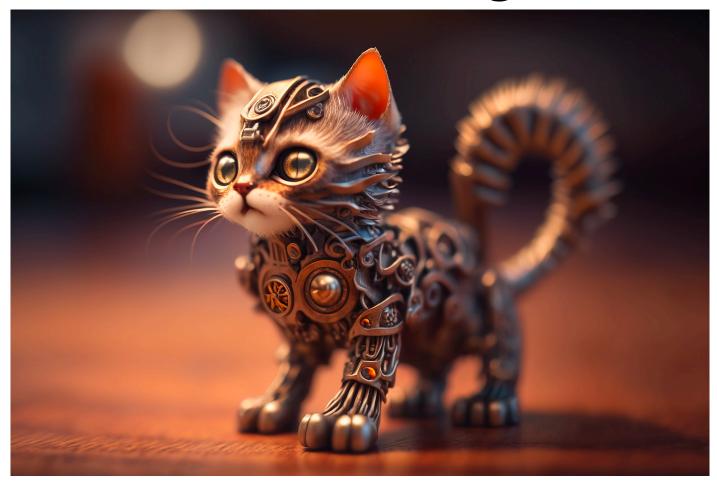

https://legacy.midjourney.com/showcase/recent/

### 3D: Much Harder Problem

- Much larger search space
- Functional 3D object
  vs. 2D image
- With images our brains fill in a lot of the blanks
- Still in infancy

Dule Shu, James Cunningham, Gary Stump, Simon W. Miller, Michael A. Yukish, Timothy W. Simpson, and Conrad S. Tucker. 2019. 3D Design Using Generative Adversarial Networks and Physics-Based Validation. Journal of Mechanical Design 142, 071701. <u>https:// doi.org/10.1115/1.4045419</u>

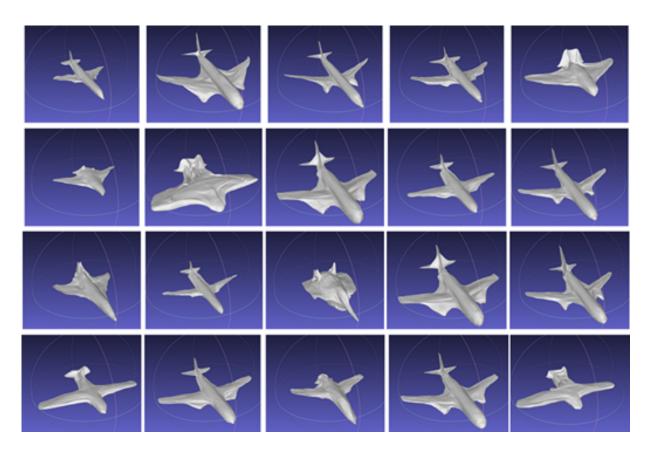

## Today we'll focus on 2D

### Generated photos of human faces

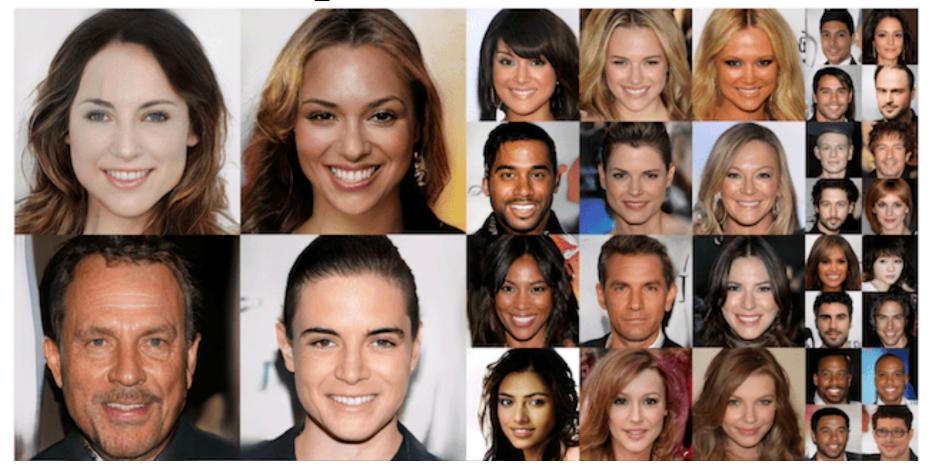

Tero Karras, Timo Aila, Samuli Laine, and Jaakko Lehtinen. 2018. Progressive Growing of GANs for Improved Quality, Stability, and Variation. arXiv:1710.10196 [cs, stat]. Retrieved April 17, 2022 from http://arxiv.org/abs/1710.10196

#### Designed to Deceive: Do These People Look Real to You?

By Kashmir Hill and Jeremy White Nov. **2**1, 2020

https://www.nytimes.com/interactive/2020/11/21/science/artificial-intelligence-fake-people-faces.html

## Machine Learning and GAN Tools

- General machine learning libraries (API)
  - <u>Keras</u> (Python)
  - <u>PyTorch</u> (Python, C++, Java)
  - <u>TensorFlow</u> (Python, Javascript, +non-supported languages)
- Machine Learning library for artists and designers: <u>https://ml4a.net/</u> (Python, Javascript (p5js))
- Example end-user ML based tools:
  - Deep Dream: <u>https://deepdreamgenerator.com/</u>
  - Runway: <u>https://runwayml.com/</u>
  - Midjourney: <u>https://www.midjourney.com</u>

# Exploring off the shelf tools

### Midjourney: text to image generator

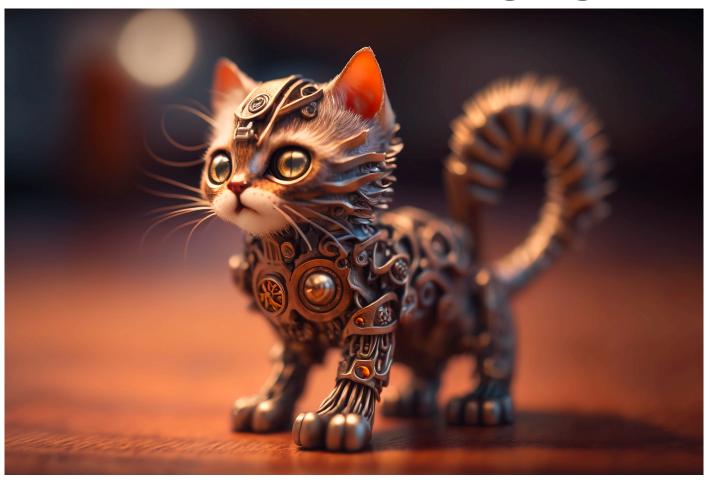

https://legacy.midjourney.com/showcase/recent/

## Midjourney exploration https://www.midjourney.com

### Deep Dream

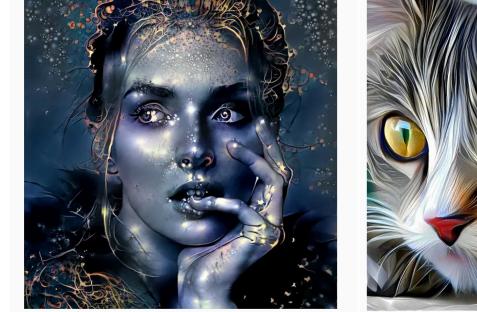

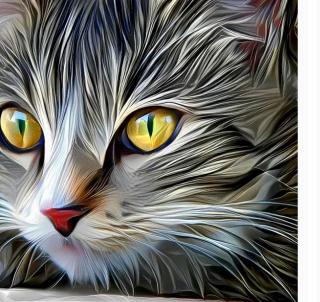

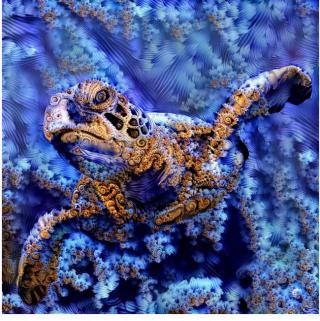

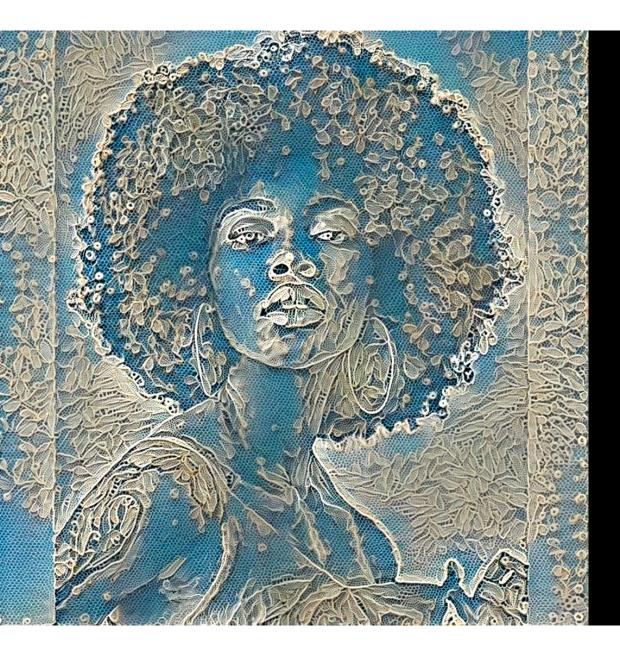

Nettrice Gaskins https://www.nettricegaskins.com/

#### Exploring Deep Dream Open <u>https://deepdreamgenerator.com/</u>

Sign up and take a 10 minutes to create: 1) a portrait of a person or 2) a designed object (chair, vase, building, etc.)

#### Share images

# questions?

# Thank you!

CS 491 and 591 Professor: Leah Buechley